# **Das Geographische Alpeninformationssystem "GALPIS" als zentrales Instrument von RAUMALP. Konzept und Operationalisierung.**

*Oliver BENDER & Peter PINDUR* 

Dr. Oliver Bender, Österreichische Akademie der Wissenschaften, Institut für Stadt- und Regionalforschung, Postgasse 7/4/2, A-1010 Wien, oliver.bender@oeaw.ac.at

Mag. Peter Pindur, Österreichische Akademie der Wissenschaften, Institut für Stadt- und Regionalforschung, Postgasse 7/4/2, A-1010 Wien, peter.pindur@oeaw.ac.at

#### **ABSTRACT – THE GEOGRAPHICAL ALPINE INFORMATION SYSTEM "GALPIS" IN THE RAUMALP PROJECT**

RAUMALP, an interdisciplinary research project of the Austrian Academy of Sciences, shall examine problem areas of spatial development on community level in the Austrian alpine region. The aim is the investigation of scientific basics for political decision finding, especially for the regional-specific realisation of the Alpine Convention. All ascertained information shall be included in "GALPIS", a comprehensive Alpine Space Information System. GALPIS based on ESRI ArcGIS and MS Access software works with data from different sources, like ISIS, the electronic data base of Statistic Austria, and original data and maps gathered and elaborated by the working groups of RAUMALP. This also includes ecological raster data. Dealing with administrative units, "real" space and raster space, RAUMALP will integrate the different space levels mostly to administrative spatial units representing the existing 1145 communities of the RAUMALP study area. This will be realised by overlay of grids, types of land use and community polygons. Major task of GALPIS is a conversion of former communal data (p. e. 1451 communities in 1951) that should represent the recent administrative boundaries. By this way it is possible to make thematic and time-integrative analyses of community data. GIS modelling of the six case studies is more complex. The conceptual model has to integrate several vector and raster layers such as land plots ("Digitale Katastralmappe"), types of land use ("Land Use and Land Cover Austria" by M. Seger) and biodiversity. P. e., the working group settlement is using a logical data model based on the entity "building" with the attributes "construction", "function", etc.

### **1 RAUMALP ALS PLATTFORM FÜR EIN ALPENINFORMATIONSSYSTEM**

Mit dem Europäischen Raumentwicklungskonzept (EUREK) und der Alpenkonvention rückt das normative Konzept einer nachhaltigen Raumentwicklung in das Zentrum des politischen Handelns. In Anlehnung an dieses Konzept sind drei grundlegende Ziele abzuleiten, die auch und sogar besonders für eine alpenorientierte Regionalpolitik Bedeutung besitzen: der Erhalt des wirtschaftlichen und sozialen Zusammenhalts, der natürlichen Lebensgrundlagen und des kulturellen Erbes sowie die Schaffung einer ausgeglichenen Wettbewerbsfähigkeit. So konsensfähig diese Ziele auch erscheinen, so schwer wiegt allerdings ein Defizit an entsprechenden Grundlagenarbeiten.

Deshalb wurde im Jahr 2001 auf Anregung des Internationalen Wissenschaftlichen Komitees Alpenforschung (ISCAR) und unter Förderung des Österreichischen Nationalkomitees das Projekt RAUMALP ("Raumstrukturelle Probleme im Alpenraum. Siedlung, Tourismus, Agrarwirtschaft und Biodiversität im Spannungsfeld wirtschaftlicher Entwicklungen und alpiner Raumordnung") in die Wege geleitet. Es wird am Institut für Stadt- und Regionalforschung der Österreichischen Akademie der Wissenschaften koordiniert. Im Laufe von drei Jahren sollen Grundelemente der Raumstruktur und Raumordnung ermittelt werden, die zur Identifizierung von Problemzonen und -feldern räumlicher Entwicklung dienen und somit eine wichtige Grundlage für Einzelstudien einerseits sowie für politische Entscheidungsprozesse andererseits darstellen.

Zentrales Instrument von RAUMALP ist das Geographische Alpeninformationssystem "GALPIS". Nun ist die Idee eines solchen "Alpeninformationssystems" nicht mehr neu: Im Jahr 1994 bereits hatte die Alpenkonvention die Einrichtung eines "Alpenbeobachtungs- und -informationssystems" (ABIS, engl. SOIA) in Auftrag gegeben. Wegen großer Schwierigkeiten bei der zeitlichen und räumlichen Harmonisierung von Daten aus acht Alpenstaaten (Deutschland, Frankreich, Italien, Liechtenstein, Monaco, Österreich, Schweiz, Slowenien) funktioniert ABIS acht Jahre nach der Implementierung jedoch noch lange nicht als das umfassende und leistungsfähige Informationssystem, als das es konzipiert wurde.

Dabei haben Bätzing (1993), Bätzing & Dickhörner (2001) und Perlik (2001) gezeigt, dass alpenweit raumbezogene Daten erhebbar, harmonisierbar und darstellbar sind. Zunächst gilt dies allerdings nur für die Bevölkerungsstatistik, während es bislang noch kaum gelungen ist, alpenweit mit klarem Raum- und Zeitbezug Entwicklungen im Wirtschafts- oder Naturraum zu dokumentieren. Dies bleibt daher ein Desiderat, und es verwundert nicht, dass angesichts der Dringlichkeit auf verschiedene Weise daran gearbeitet wird. Zwei Projekte, das im Vierten Rahmenprogramm der EU geförderte und von der Europäischen Akademie Bozen koordinierte Projekt SUSTALP (Evaluation von EU-Instrumenten zur umweltgerechten Gestaltung der Landwirtschaft im Alpenraum; 1997–1999) und das aus Mitteln des Fünften Rahmenprogramms der EU geförderte und von einem österreichischen Consulting Büro koordinierte Vorhaben REGALP (Regional Development and Cultural Landscape Change: The Example of the Alps; 2001–2004) beinhalten auch die Sammlung und digitale Verwaltung und Bearbeitung raumbezogener Daten, dies aber mit thematischer und regionaler (Fallstudien) Spezifizierung.

RAUMALP unterscheidet sich von den genannten Projekten vor allem dadurch, dass es eine flächendeckende Erhebung und Analyse anstrebt, thematisch nicht fixiert, somit ganzheitlich und offen für spätere Erweiterungen ist, einer induktiv-explorativen Forschungslogik folgt sowie regional bottom-up aufgebaut ist. RAUMALP wird zunächst als Pilotstudie im österreichischen Alpenanteil durchgeführt und soll erst in einer zweiten Phase als Interreg-IIIb-Projekt über jeweils nationale, aber in Design und Methode aufeinander abgestimmte Projekte die Einbeziehung des gesamten Alpenbogens gewährleisten. Es bleibt zu hoffen, dass die Erfahrungen aller konkurrierenden Vorhaben für die Internationalisierung von RAUMALP wie auch für die Regionalisierung der anderen Projekte nutzbar gemacht werden können.

### **2 DIE RAUMALP-PROJEKTSTRUKTUR**

Auf der explorativen und auf der analytischen Ebene von RAUMALP arbeiten sieben Arbeitsgruppen als Projektpartner, die am Institut für Stadt- und Regionalforschung koordiniert werden (Abb. 1). Die von den Arbeitsgruppen erarbeiteten Daten werden im zentral geführten GALPIS gesammelt und verwaltet. Dieses Informationssystem, das allen Teams als Arbeitstool zur Verfügung steht, soll die Verschneidung von ökologischen und geographischen Daten auf Gemeindeebene ermöglichen. GALPIS stellt somit die Basis für alle weiteren Arbeitsschritte wie Analysen, Simulationen, Modellrechnungen, etc. dar.

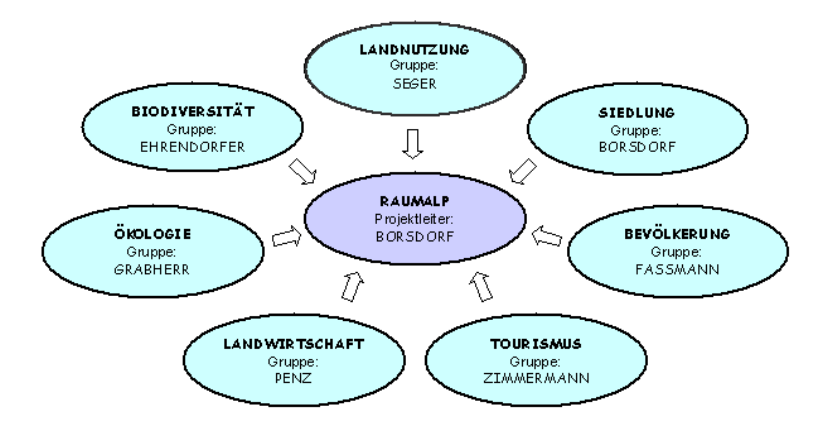

Abb. 1: RAUMALP-Arbeitsgruppen / Projektpartner.

RAUMALP orientiert sich im Forschungsdesign an dem bereits abgeschlossenen Projekt "Österreich – Raum und Gesellschaft" (Lichtenberger 2000). Es unterscheidet sich von diesem Projekt jedoch durch die räumliche Fixierung auf den Alpenanteil Österreichs, die wesentlich größere Erhebungstiefe (Ausweitung der Variablen), die Einbeziehung der Biodiversität, des Tourismus, erweiterter Merkmale der Agrar- und Siedlungsstruktur, und der Bevölkerung, ferner durch die interdisziplinäre Vernetzung von Sozial- und Naturwissenschaften und die angestrebte internationale Ausweitung auf den gesamten Alpenraum. Die bereits vorhandenen Datenbanken aus anderen Projekten (Artenbestandsaufnahme, BELCOM, GLOBE, Ortsbauernerhebung, etc.) sollen übernommen, aktualisiert und weiter vertieft werden.

RAUMALP folgt einer exploratorisch-induktiven Logik (vgl. Abb. 2). Die Vorteile dieses Forschungsansatzes liegen in der Flexibilität für etwaige, durch den Erkenntnisfortschritt oder externe Anforderungen nötige Anpassungen und Erweiterungen, in der Einpassbarkeit von Ergebnissen und Daten von Nicht-Projektpartnern sowie in der prinzipiellen Untersuchungsbreite, die nicht durch enge theoretische Vorgaben, Axiome oder Paradigmen eingeschränkt wird.

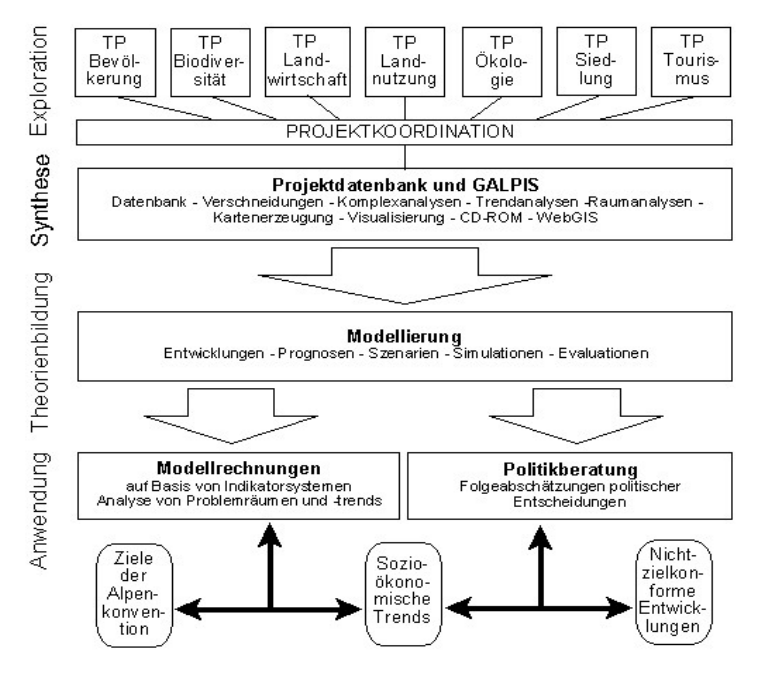

Abb. 2: RAUMALP-Forschungsdesign.

Um die unterschiedlichen Interessen und Methoden der verschiedenen Arbeitsgruppen einerseits kompatibel zu machen, andererseits aber Freiräume für eigene Fragestellungen, Vertiefungsrichtungen, etc. einzuräumen, wird das Projekt RAUMALP als Mehrebenenanalyse durchgeführt (Abb. 4). Diese Ebenen werden durch den Rasterraum, den Verwaltungsraum ("Statistischer Raum"), den Realraum und die Fallstudien gebildet. Auf den ersten drei Ebenen erfolgt die Datenerhebung flächendeckend im gesamten Untersuchungsgebiet (Abb. 3). Dabei arbeiten die ökologischen Arbeitsgruppen im Raster- bzw. Realraum und die geographischen Arbeitsgruppen im Statistischen Raum bzw. ebenfalls im Realraum.

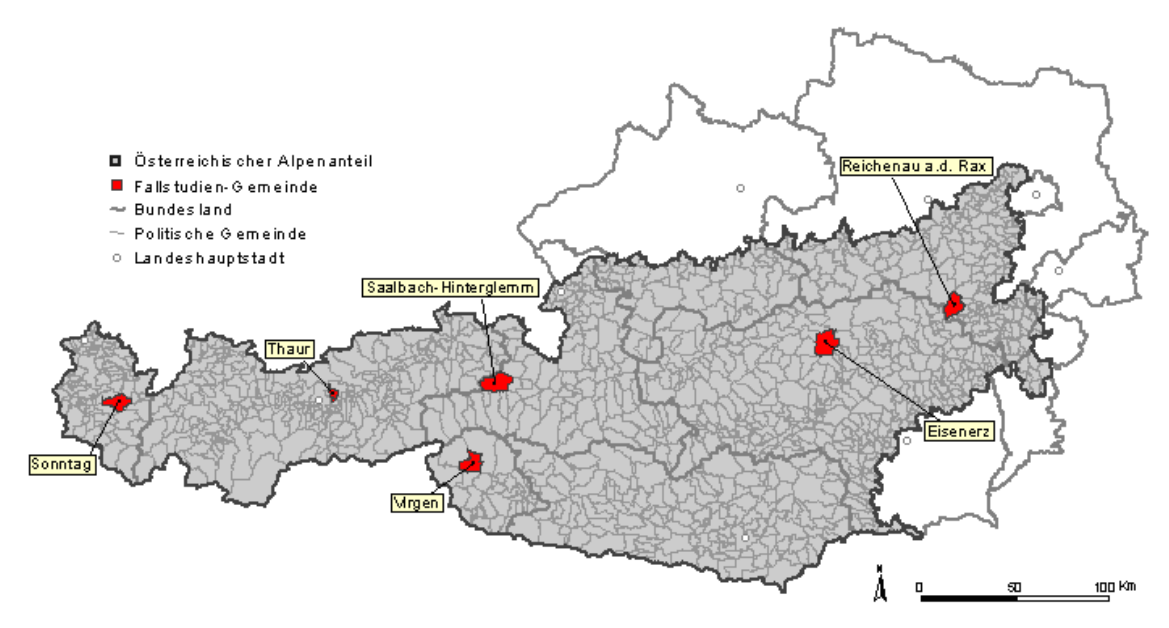

Abb. 3: RAUMALP-Untersuchungsgebiet.

Der Rasterraum wird durch annähernd quadratische im geographischen Koordinatennetz aufgehängte Rasterflächen (3' \* 5'- Einheiten) gebildet. Auf diese Raumeinheiten sind die Daten zur Biodiversität, insbesondere die Verbreitung der Gefäßpflanzenflora bezogen (Niklfeld 1997 und 1999).

Den statistischen Raum bildet das System der politischen Gemeinden (1145 Alpengemeinden). Daten zur Bevölkerung, Landwirtschaft, Siedlung und zum Tourismus werden vorwiegend auf dieser Ebene erhoben. Verwendung finden Daten aus der amtlichen Statistik, aber auch gemeindebezogene Daten aus anderen Datenquellen. Der Adaptions- und Verarbeitungsprozess mündet u. a. in Typenbildungen, Prognosen oder die Berechnung von Bilanzen.

Naturraum und Landnutzung sind im statistischen Raum nur unzureichend abbildbar. Daher beziehen sich die Erhebungsmuster für Ökologie und Bodennutzung auf den gegebenen Landschaftsraum, den Realraum, wie er im Projekt benannt wird. Informationen dazu werden über die Analyse hochauflösender Satellitenbilder und Feldstudien gewonnen (Seger 2000).

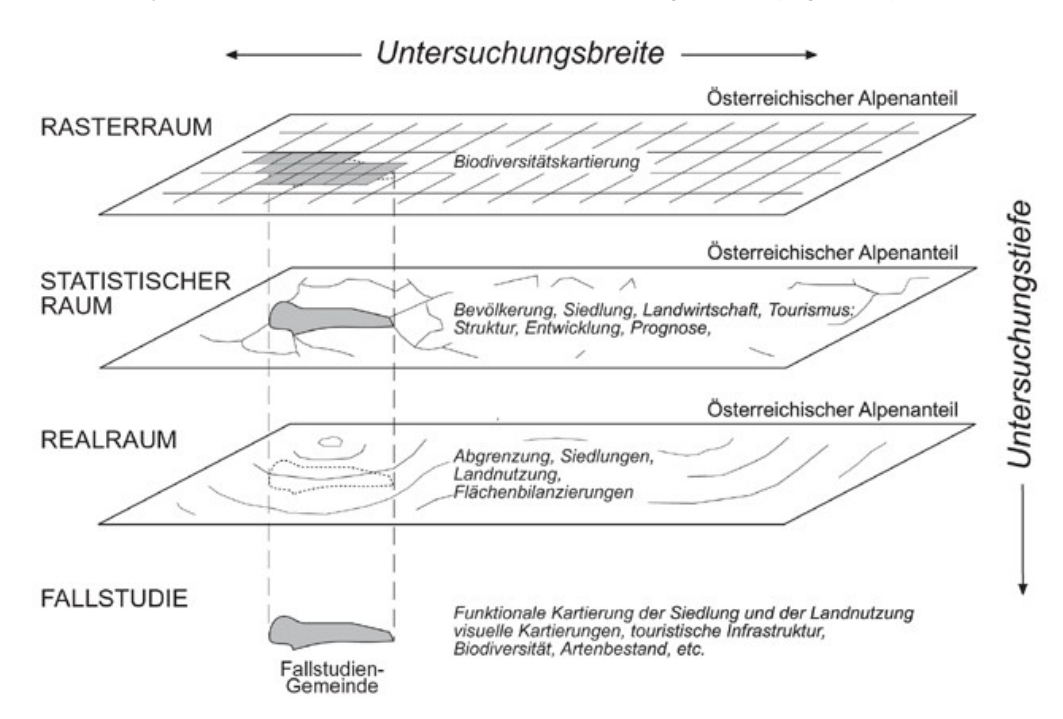

Abb. 4: Konzeption der Mehrebenenanalyse in RAUMALP.

Auf der Fallstudienebene (sechs Gemeinden, die paradigmatisch für den österreichischen Alpenraum stehen: Eisenerz/Steiermark, Reichenau a. d. Rax/Niederösterreich, Saalbach-Hinterglemm/Salzburg, Sonntag/Vorarlberg, Thaur/Tirol, Virgen/Osttirol) werden zusätzliche Daten erhoben, um die Untersuchungstiefe von RAUMALP exemplarisch zu erweitern. Dabei behandelt jede Arbeitsgruppe alle Fallstudien-Gemeinden nach einer einheitlichen Methode. Dadurch werden idiographische Beschreibungen vermieden und die komparativen Prozesse erleichtert. Um die Daten aus den Fallstudien mit den Daten aus der flächendeckenden Analyse direkt verknüpfen zu können, wird das Untersuchungsgebiet der Fallstudien durch die Gemeindegrenzen festgelegt.

## **3 GALPIS ALS ZENTRALES ARBEITSINSTRUMENT VON RAUMALP**

"Ein Geo-Informationssystem ist ein rechnergestütztes System, das aus Hardware, Software, Daten und den Anwendungen besteht. Mit ihm können raumbezogene Daten digital erfasst und redigiert, gespeichert und reorganisiert, modelliert und analysiert sowie alphanumerisch und graphisch präsentiert werden." (Bill & Fritsch 1994)

### **3.1 Die Modellierung und Datenaufnahme von GALPIS**

Die Modellierung eines Geoinformationssystems bedeutet eine schrittweise Abstraktion vom konzeptuellen Modell der realen Welt bis zum physischen Datenmodell in der EDV. In GALPIS hängt sie von den vier vorgegebenen RAUMALP-Analyseebenen ab (vgl. Abb. 4). Bei der Repräsentation des kompletten Untersuchungsgebiets dominiert der "statistische Raum" in Gestalt eines "Gemeinde-GIS". Daten aus dem "Realraum" (Seger 2000) bzw. dem "Rasterraum" (vgl. Niklfeld 1997, Wrbka et al. 2002) werden zu analytischen Zwecken durch Verschneidung in den "statistischen Raum" transformiert. In die sechs Fallstudien-GIS werden Daten aus allen Analyseebenen eingebracht, zumeist auch in wesentlich größeren Erhebungs-Maßstäben.

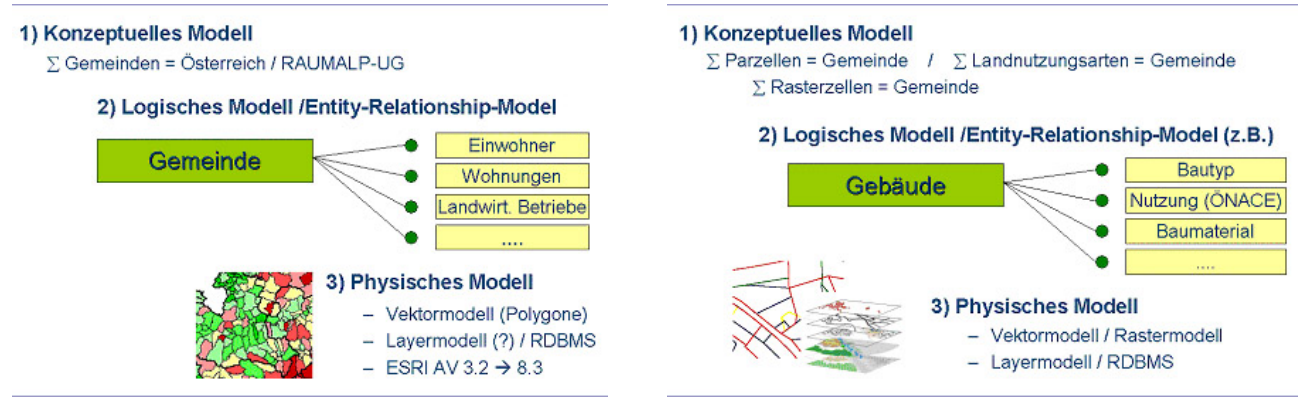

Abb. 5 und 6: Modellierung des "Gemeinde-GIS" (links) bzw. des "Fallstudien-GIS" (rechts).

Der "Workflow" folgt dem Ablauf "Konzeptuelles Modell" (hier: Verwaltungsgrenzen-Karte, Katastralmappe) – "Logisches Modell" (Entity-Relationship-Model) – "Physisches Modell" (GIS-Implementierung in der EDV). Im konzeptuellen Raum wird das RAUMALP-Untersuchungsgebiet durch die Summe seiner 1145 Gemeinden (bzw. Österreich durch 2359 Gemeinden) repräsentiert. Das Logische Modell verbindet die Entitäten "Gemeinde" mit den Attributen zum Beispiel aus der amtlichen *Statistik Austria* bzw. aus den Kartierungen der RAUMALP-Projektpartner. Schließlich ist nur ein einfaches Vektormodell zu implementieren, das mit einer Relationalen Datenbank gekoppelt ist (Abb. 5).

Im Gegensatz dazu sind für die Fallstudien mehrere Konzeptuelle Modelle vorgesehen: Die sechs Untersuchungsgemeinden werden entweder durch ihre Katasterparzellen (Eigentums- bzw. Nutzungsparzellen), ihre Landnutzungs- bzw. Bodenbedeckungseinheiten (vgl. Seger 2000; Abb. 7) oder durch ein reguläres Rasternetz (Abb. 8) abgebildet. Dem entsprechend kommen sehr verschiedene Logische Modelle zum Tragen: die Arbeitsgruppe Siedlung zum Beispiel verwendet die Entitäten "Gebäude" (aus der Digitalen Katastralmappe; Abb. 9) und zugehörige Attribute vorwiegend aus eigenen Geländeaufnahmen (zum Beispiel für die Bauweise oder Funktion) sowie Karten- und Bildinterpretationen. Im Endeffekt entsteht hier ein Layer-GIS mit vielen raum-zeitlichen Informationsebenen im Vektor- und Rasterformat (Abb. 6; Bender, Borsdorf, Favre-Bulle, Frey, Hundertpfund & Pindur 2003).

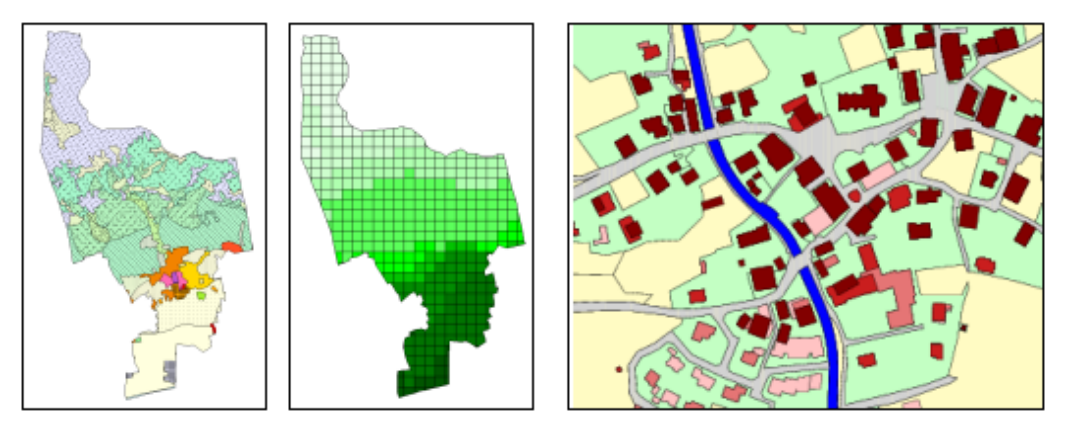

Abb. 7, 8 und 9: Datenaufnahme in das "Fallstudien-GIS" in verschiedenen Maßstabsebenen und thematischen "Layern": Realraumanalyse (links) und ökologische Rasterdaten Thaur (Rasterweite 250 m, mitte) bzw. Siedlungskartierung Virgen (Ausschnitt, rechts).

## **3.2 Raum-zeitliche Datenharmonisierung im Gemeinde-GIS**

Im "statistischen Raum" des Gemeinde-GIS sind Verschneidungen auf Ebene der Geometriedaten (Gemeinde-Polygone) nicht erwünscht. Ziel ist die Veranschaulichung temporaler Unterschiede allein aus der Attributebene. Daraus ergibt sich ein wesentliches Problem von RAUMALP, dessen Lösung aber auch in nicht unerheblichem Maße den innovativen Charakter des Projektes ausmacht: die zeitliche "Harmonisierung" des umfangreichen amtlichen Datenbestandes aus den Zeitscheiben 1971 – 1981 – 1991 – 2001.

Gemeinden sind in der jüngeren Vergangenheit nicht nur zusammengelegt worden, ihre Flächen und Bewohner wurden zum Teil auch auf verschiedene Gemeinden aufgeteilt. Andere Kommunen wurden geteilt, in einigen Fällen wieder zusammengelegt oder nach der Zusammenlegung wieder geteilt (*ÖSTZ, Statistik Austria* 1984 ff.). Aus der Schrumpfung der Anzahl der politischen Gemeinden zu den Zeitpunkten der Volkszählungen zwischen 1951 (4039 Gemeinden) und 2001 (2359 Gemeinden) für Gesamt-Österreich kann ein Eindruck der tatsächlich stattgefundenen Veränderungen im statistischen Bezugsraum gewonnen werden (Abb. 10).

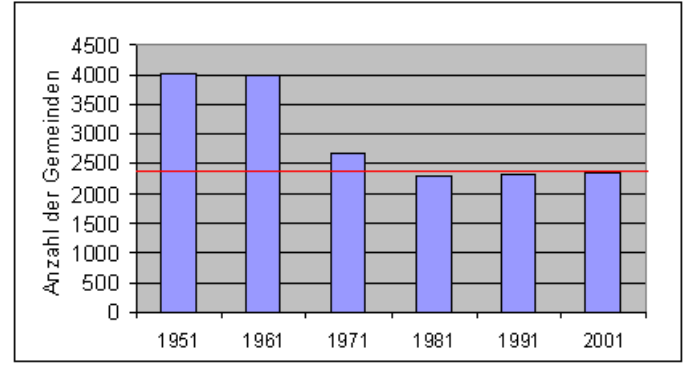

Abb. 10: Entwicklung der Anzahl der politischen Gemeinden Österreichs von 1951 bis 2001 (Quelle: Lichtenberger 1997).

Im Projekt wurde eine Methode entwickelt, alle gemeindebezogenen Daten auf den aktuellen Gebietsstand (Volkszählung 2001) umzurechnen (Abb. 11). Solcherart harmonisierte Daten werden von der *Statistik Austria* bislang allein für die Einwohnerzahlen zum Gebietsstand 1991 angeboten. Rechnerische Grundlage der Harmonisierung in RAUMALP ist ein Nachverfolgen der Gebiets- und Bewohnerübergänge zwischen einzelnen Kommunen, wobei geringfügige Gebietsabtretungen, bei denen maximal 100 Einwohner umgemeindet worden sind, außer acht gelassen werden. Aus der elektronischen Datenbank der *Statistik Austria* ("ISIS", 1971–2001) sind im RAUMALP-Untersuchungsgebiet zum aktuellen Gebietsstand 41 bzw. österreichweit 131 Gemeinden (mit 3,1 % der Bevölkerung und 4,4 % der Staatsfläche) betroffen. Je nach thematischer Zuordnung der einzelnen Variablen erfolgen die Umrechnungen entsprechend der jeweiligen prozentualen Veränderung im Gebiets- oder Einwohnerstand. Dabei entspricht die Summe der umgerechneten Werte stets der Summe der Ausgangswerte, so dass im Rahmen der gewählten Methode eine hundertprozentige Genauigkeit der raum-zeitlichen Datenharmonisierung erreicht wird.

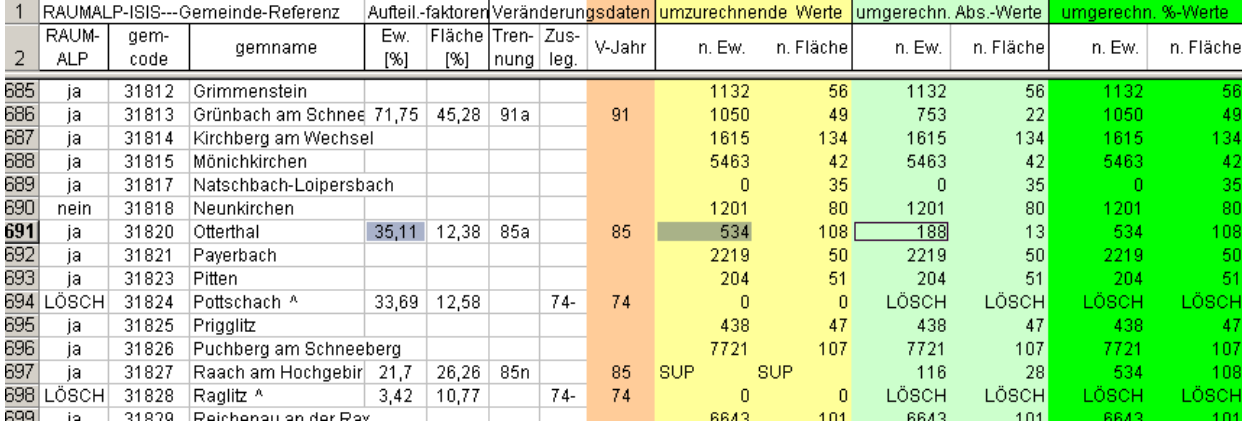

Abb. 11: Semiautomatisches Umrechnungssheet für die "Harmonisierung" von ISIS-Daten auf Gebietsstand 2001.

### **3.3 Multithematische und multitemporale Analysen**

Außer für die üblichen Datenmodellierungen und -analysen, die von GI-Systemen im allgemeinen unterstützt werden (statistische Berechnungen, Klassifikationen, etc.), bietet sich GALPIS vor allem für die Erstellung thematischer Karten auf Basis einheitlicher "Templates" an. Komplexe räumliche Verbreitungsmuster erschließen sich oft erst durch die visuelle Interpretation von (analytischen wie synthetischen) Karten, in die – zugegebenermaßen subjektive – Faktoren wie die Erfahrung des Bearbeiters einfließen.

Erste Arbeitsgruppen und Themen übergreifende Untersuchungen vermögen bereits die großen Potentiale, aber auch einige Risiken der Raumanalyse mit der RAUMALP-Methode offenzulegen (vgl. Bender, Borsdorf, Pindur & Vorauer 2003): Bei der Beschreibung und Erklärung räumlicher Sachverhalte mit Hilfe von analytischen (Zeitscheiben)-Karten legt insbesondere deren Dynamisierung qualitative Probleme des zugrundeliegenden statistischen Materials offen, das demnach hinsichtlich seiner Herstellungsbedingungen immer kritisch zu hinterfragen ist (vgl. Abb. 12). Weiters erfolgt die Analyse von bestenfalls indirekt zu erfassenden Phänomenen, wie zum Beispiel der "urbanen Struktur", nicht durch raum-zeitliche Analyse nur einer einzigen Variable, sondern durch Herbeiziehung mehrerer statistisch erfasster Einflussgrößen. Gerade bei der Erstellung solcher synthetischen Karten stehen Fragen der (quantitativen) Verfügbarkeit von entsprechenden Datensets im Vordergrund (vgl. Abb. 13 und 14).

Das methodische Prinzip von RAUMALP folgt dem Gesichtspunkt der Machbarkeit und des allmählichen Erfahrungs- und Erkenntnisfortschritts. Probleme, die sich in Österreich stellen, können aller Voraussicht nach im Grundsätzlichen gelöst werden. Die dort gewonnenen Erfahrungen und Strategien ermöglichen mit einiger Wahrscheinlichkeit auch eine Bewältigung der ungleich größeren Schwierigkeiten zukünftiger internationaler Datenharmonisierung.

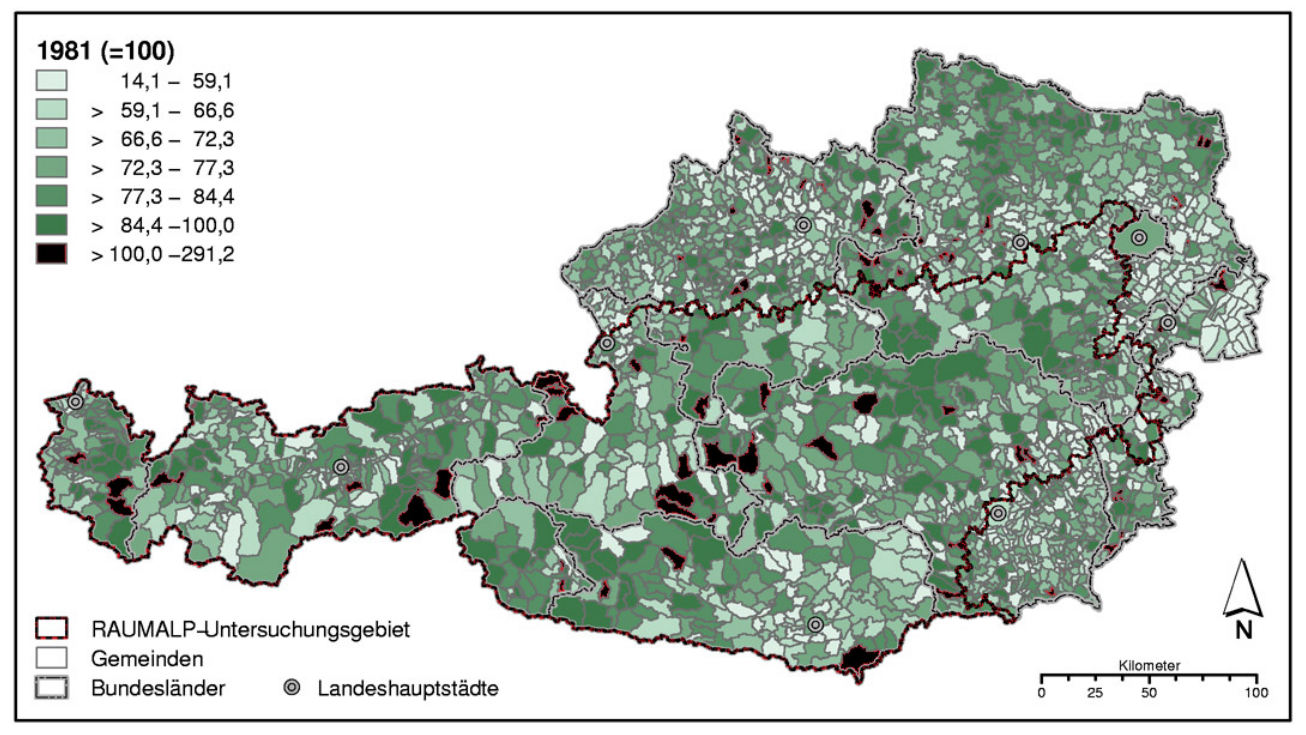

Abb. 12: Beispiel für eine dynamisierte analytische (Arbeits)-Karte im GALPIS: "Vor 1918 errichtete Gebäude, Bestandsveränderung 1981–1991" (Werte > 100 sollte es dort eigentlich nicht geben).

# **3.4 Physische Implementation und Publikation**

GALPIS wird mit Software-Produkten von ESRI (ArcView GIS, ArcInfo) bzw. Microsoft (Excel, Access) implementiert, die im Hochschulbereich weite Verbreitung haben. Denn alle Projektpartner sollen die Möglichkeit besitzen, GALPIS für eigene Analysen, speziell für die Erstellung von Arbeitskarten einzusetzen. Da aber auch die Fähigkeiten im Umgang mit GI-Systemen je nach Team unterschiedlich ausgeprägt sind, wird der "kleinste gemeinsame Nenner", also eine möglichst einfach und an allen Partner-Standorten einzurichtende GIS-Architektur bevorzugt. Insbesondere verfügen noch nicht alle RAUMALP-Projektpartner über ArcGIS 8, so dass auch hinsichtlich der Datenformate zunächst auf entsprechende Kompatibilität zu achten ist. In der Endphase sollen schließlich alle Vorzüge von ArcGIS 8, insbesondere die vereinfachte Datenbankanbindung und das standardisierte Metadatenschema, zur Ausnutzung kommen.

Für die Präsentation der Ergebnisse gibt es mehrere Optionen, deren verbindliche Festlegung in einer späteren Projektphase erfolgt. Sie reichen von der Publikation analoger bzw. digitaler Karten (etwa in einem thematischen Atlas des österreichischen Alpengebietes) über eine CD-R mit Datenbank und Atlas bis zu einem mit Hilfe von ArcIMS aufgebauten Web-GIS.

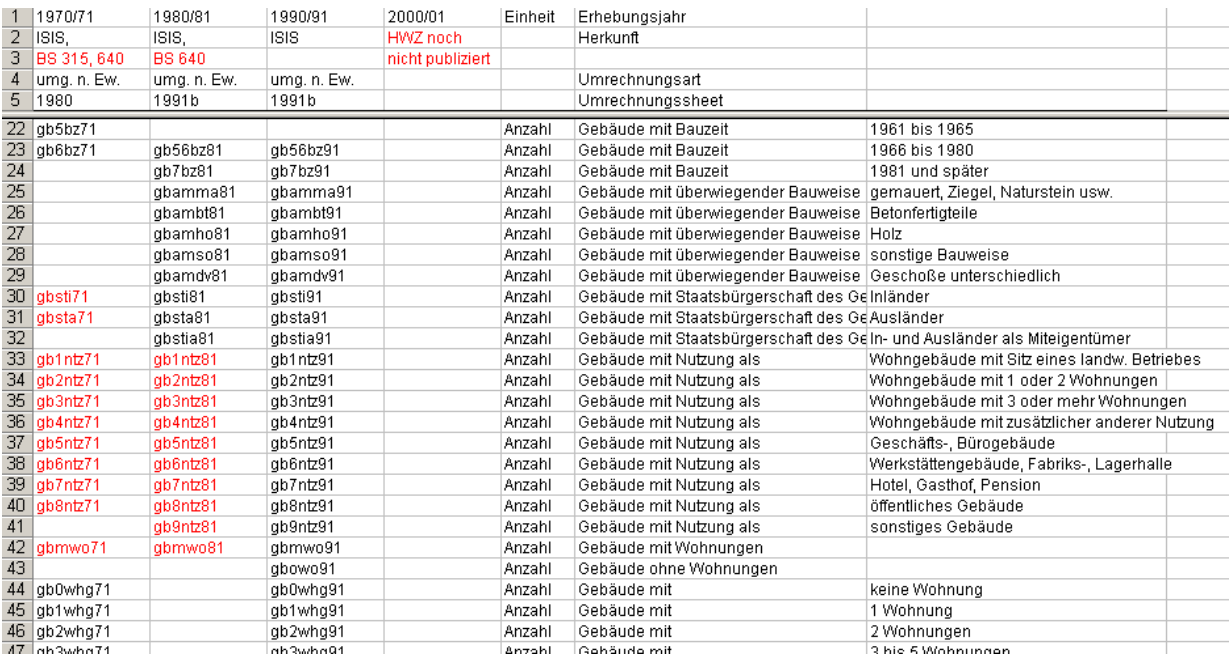

Abb. 13: Probleme der RAUMALP-Arbeitsgruppe "Siedlung" beim Aufbau von Zeitreihen aus unterschiedlichen Datenquellen (rot markiert sind Datensätze, die nicht in der digitalen Datenbank ISIS, sondern nur in den gedruckten Publikationen der *Statistik Austria* verfügbar sind).

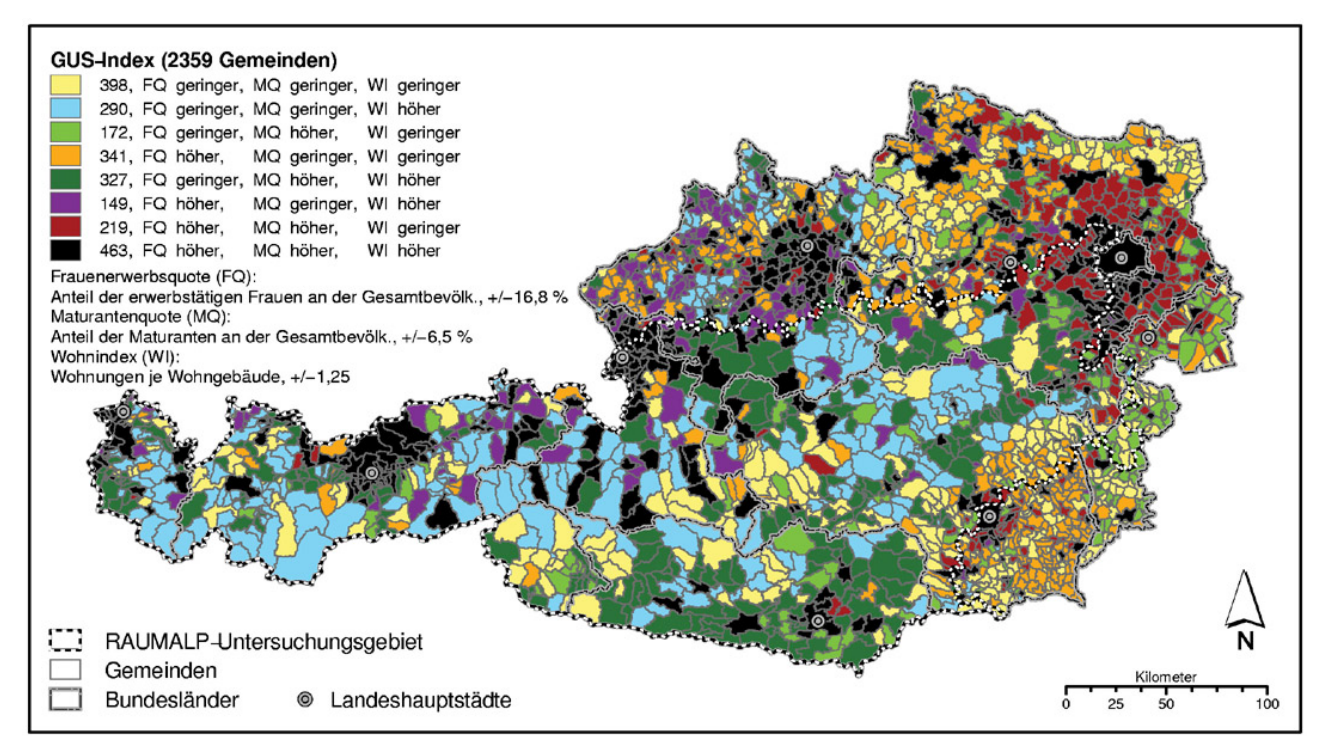

Abb. 14: Beispiel für eine synthetische (Arbeits)-Karte im GALPIS: "Auf dem Weg zu einem gemeindebezogenen urbanen Strukturindex 1991".

### **4 LITERATUR**

Bätzing, W. (1993): Der sozio-ökonomische Strukturwandel des Alpenraumes im 20. Jahrhundert. Eine Analyse von "Entwicklungstypen" auf Gemeinde-Ebene im Kontext der europäischen Tertiarisierung (= Geographica Bernensia, P 26). Bern.

Bätzing, W. & Y. Dickhörner (2001): Die Typisierungen der Alpengemeinden nach "Entwicklungsverlaufsklassen" für den Zeitraum 1870–1990. In: Mitteilungen der Fränkischen Geographischen Gesellschaft, 48, S. 273-303.

Bender, O., Borsdorf, A., Pindur, P., Pöckl, A. & K. Vorauer (2002): Räumlicher Strukturwandel in den Alpen. Zur Problematik von alpinen Raumbeobachtungs- und -informationssystemen. In: Mitteilungen der Österreichischen Geographischen Gesellschaft, 144, im Druck.

Bender, O., Borsdorf, A., Favre-Bulle, W., Frey, G., Hundertpfund, A. & P. Pindur (2003): RAUMALP – Auf dem Weg zum Alpenmonitoring. In: Innsbrucker Geographische Gesellschaft. Innsbrucker Jahresbericht, 16, im Druck.

Bill, R. & D. Fritsch (1994): Grundlagen der Geo-Informationssysteme, Band 1. Hardware, Software und Daten. Karlsruhe, 2.Aufl.

Lichtenberger, E. (1997): Österreich. (= Wissenschaftliche Länderkunden). Darmstadt.

Lichtenberger, E. (2000): Forschungsschwerpunkt: Österreich – Raum und Gesellschaft (1994–1998/99) – Ergebnisse. In: Mitteilungen der Österreichischen Geographischen Gesellschaft, 142, S. 7-12.

Niklfeld, H. (1997): Mapping the Flora of Austria and the Eastern Alps. In: Revue Valdôtaine, Hist. Nat., Suppl., 51, S. 53-62.

Niklfeld, H. (Hrsg.) (1999): Rote Listen gefährdeter Pflanzen Österreichs, S. 33-130 (= Grüne Reihe Bundesmin. Umwelt Jugend Familie, 10). Graz, 2. Aufl.

*ÖSTZ Österreichisches Statistisches Zentralamt* (Hrsg.) (1984): Volkszählung 1971 – 1981. Gemeindeänderungsverzeichnis. Arbeitsbehelf. Wien. *ÖSTZ Österreichisches Statistisches Zentralamt* (Hrsg.) (1992): Volkszählung 1981 – 1991. Gemeindeänderungsverzeichnis. Arbeitsbehelf. Wien. Perlik, M. (2001): Alpenstädte – Zwischen Metropolisation und neuer Eigenständigkeit (= Geographica Bernensia, P38). Bern.

Seger, M. (2000): Digitales Rauminformationssystem Österreich – Landnutzung und Landoberflächen im mittleren Maßstab. In: Mitteilungen der Österreichischen Geographischen Gesellschaft, 142, S. 13-38.

*Statistik Austria* (Hrsg.) (2001): Volkszählung 1991 – 2001. Gemeindeänderungsverzeichnis. Arbeitsbehelf. Wien.

Wrbka, T., Fink, M., Beissmann, H., Schneider, W., Reiter, K., Fussenegger, K., Suppan, F., Schmitzberger, I., Pühringer, M., Kiss, A. & B. Thurner (2002): Kulturlandschaftsgliederung Österreich. Endbericht des gleichnamigen Forschungsprojektes. (= Forschungsprogramm Kulturlandschaft 13). Wien, CD-R.

### **5 WEBLINKS**

ABIS/SOIA (http://www.abis.int/preAC/home.de.htm)

FUNalpin (http://www.nfp48.ch/download/poster/Boesch.pdf)

ISIS (http://wwwold.statistik.gv.at/isis/current/isis\_gui.shtml)

RAUMALP (http://www.oeaw.ac.at/isr/raumalp/)

REGALP (http://www.regalp.at/de/home\_html)

SUSTALP (http://www.eurac.edu/SUSTALP/)